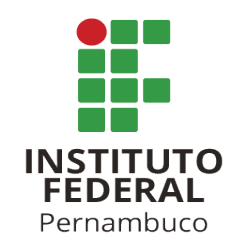

# Avaliacão do Uso de visão computacional para Deteccão de Filhotes de **Tartarugas Marinhas**

## **Evaluation of the Computer Vision for Detecting Sea Turtles Hatchling**

**Odin M. dos Santos Oliveira<sup>1</sup>, Izabel M. dos Santos<sup>1</sup>, Flávio R. S. Oliveira<sup>1</sup>** 

 $1$  Curso Tecnológico em Análise e Desenvolvimento de Sistemas Instituto Federal de Ensino, Ciencia e Tecnologia de Pernambuco (IFPE) ˆ Paulista, PE

omso@discente.ifpe.edu.br, ims11@discente.ifpe.edu.br

flavio.oliveira@paulista.ifpe.edu.br

*Resumo. No Brasil pode-se encontrar cinco das sete especies de tartarugas marinhas exis- ´ tentes no mundo. Nos ninhos, a contagem de filhotes nascidos, ovos rachados e natimortose´ realizada por profissionais especializados. Como uma ferramenta poderosa, a Inteligencia ˆ Artificial pode ser utilizada para auxiliar nesse processo, melhorando a coleta de dados para seguranc¸a dessa especie. ´ Este artigo apresenta um estudo utilizando Aprendizagem Profunda como ferramenta para auxiliar profissionais de seguranc¸a ambiental na contagem de tartarugas marinhas. Mais especificamente, foram aplicadas quatro arquiteturas de Rede Neural Convolucional (VGG16, ResNet, MobileNet e DenseNet) para avaliar a viabilidade de sua aplicac¸ao no problema em quest ˜ ao. ˜ Foram obtidos valores satisfatorios nos ´* experimentos, atingindo 0,97 no F1-Score, medida de desempenho que avalia a precião e a *recall, indicando um desempenho promissor na detecão das tartarugas marinhas. Esses re*sultados encorajam a continuidade de pesquisas nesta área, visando avanc ar na aplica**ã**o *de Visao Computacional para criar sistemas de monitoramento e seguranc¸a ambiental. ˜ Palavras-chave: Tartarugas Marinhas; Monitoramento de ninhos; Aprendizagem Profunda; Redes Neurais Convolucionais.*

*Abstract. In Brazil, five out of the seven existing species of marine turtles can be found. Professionals specialized in this field carry out the counting of hatched offspring, cracked eggs, and stillbirths in nests. As a powerful tool, Artificial Intelligence can be used to assist in this process, enhancing the data collection for the safety of this species. This article presents a study using Deep Learning as a tool to aid environmental safety professionals in the counting of marine turtles. Specifically, four Convolutional Neural Network architectures (VGG16, ResNet, MobileNet, and DenseNet) were applied to assess their feasibility in addressing this problem. Satisfactory results were achieved in the experiments, reaching 0.97 in the F1-Score, a performance measure evaluating precision and recall, indicating a promising performance in detecting marine turtles. These findings encourage further research in this area, aiming to advance the application of Computer Vision in creating monitoring systems for environmental safety.*

*Keywords: Sea Turtles, Nest Monitoring, Deep Learning, Convolutional Neural Networks*

#### 1. **Introducão**

Como répteis que surgiram h á 150 milhões de anos, resistindo a drásticas mudanc as na Terra, que causaram a extincão dos dinossauros, as tartarugas marinhas mantiveram sua morfologia intacta, sem mudanc¸as significativas para os tempos atuais (Baptistotte, 1992).

São animais de natureza migratória, retornando a mesma praia na que nasceram para desovar. Pesam cerca de 20 gramas ao nascer e podem chegar ate 900 quilogramas quando adultas. Uma femea pode colocar cerca de 500 ovos, divididos em 3 a 6 posturas intercaladas por intervalos de 15 dias, deixando o Sol e a umidade se encarregarem de chocar os ovos ap ós 50 dias da postura. A taxa de eclosão varia entre 50% a 80% (Baptistotte, 1992).

Alem disso, ´

As cinco esp écies que habitam s ão encontradas no litoral do estado de Pernambuco, sendo elas: Tartarugaverde (Chelonia mydas), Tartaruga-cabec uda (Caretta caretta), Tartaruga-oliva (Lepidochelys olivacea), Tartaruga de couro (Dermochelys Coriacea), finalizando a lista temos a Tartaruga-de-pente (Eretmochelys imbricata), uma das especies mais abundantes na costa pernambucana (Bonfim *et al.*, 2021).

Vale salientar que cinco das setes espécies que se encontram ao redor do mundo, se reproduzem no Brasil, apesar de todas estarem ameac adas de extincão há décadas. E devido a isso, são protegidas por leis nacionais e internacionais.

Segundo Marcovaldi (1999) com a promulgac ão da protec ão integral para todas as esp écies de tartarugas em 1986, e à conta das grandes pressões internacionais, foi criado o Programa Nacional de Conservação de Tartarugas Marinhas no Brasil (Projeto TAMAR), que está vinculado ao Instituto Brasileiro de Meio Ambiente e Recursos Naturais Renováveis (Ibama), com o objetivo de quantificar o número de espécies, distribuicão e abundância de tartarugas marinhas, assim como a sazonalidade e abrangência geográfica da postura e as principais ameac asà sobrevivência das tartarugas.

Atualmente, segundo registros do Projeto TAMAR e do Programa de monitoramento de Tartarugas Marinhas do Parque Nacional Marinho dos Abrolhos, estes registros de nascimento são feitos manualmente. O ninho encontrado é numerado e marcado (com uma estaca de madeira) e no 45° dia após a postura, o ninho deve ser monitorado diariamente para se obter o dia de nascimento dos filhotes. Visto que o período de incubacão dos filhotes varia de 45 a 60 ou at é mesmo 66 dias. O que demanda tempo e um time composto por cerca de 52 pesquisadores, 105 estagi ários e trainees, além de 59 tartarugueiros e agentes locais, que ficam dedicados exclusivamente ao monitoramento das praias para garantir a protecão das fêmeas, ninhos e filhotes até a eclosão dos ovos.

De acordo com o objetivo do Projeto TAMAR citado anteriormente, foi percebida a oportunidade de utilizar Inteligência Artificial, mais especificamente as Redes Neurais Convolucionais, para monitorar os ninhos e fazer a classificação e contagem de tartarugas marinhas após a eclosão.

As Redes Neurais Convolucionais (CNN — *Convolutional Neural Networks*), desde a última década, se tornaram uma abordagem amplamente dominante para reconhecimento de objetos (Huang *et al.*, 2017). Tendo sido propostas há mais de vinte anos atrás (LeCun *et al.*, 1989), sua aplicação foi finalmente possível recentemente, com o avanc, o da Internet e melhoria dos componentes de Hard-

ware. Este trabalho prop õe avaliar o uso de CNNs como aux ílio em estrat égias de preservacão da fauna local. Nesse caso, realizando a classificação de imagens contendo o nosso objeto de estudo: as tartarugas marinhas.

O objetivo é explorar e avaliar o uso de Redes Neurais Convolucionais na classificac, ão de imagens de tartarugas marinhas, visto que esta area tem crescido rapidamente, e que possui potencial ´ para agregar valor na soluc ão do problema em quest ão. Foram escolhidas as arquiteturas ResNet, DenseNet, MobileNet e VGG16 pois foram as consideradas mais vi áveis em relac ão ao seu custo computacional e historico de trabalhos acerca de seu uso, utilizados como base para a esta pesquisa. ´

Este artigo está organizado da seguinte forma: na Sec ão 2 será apresentada a fundamentacão teórica para a realizac ão deste trabalho, serão abordados temas como Aprendizagem de M áquina, Redes Neurais Convolucionais e o uso de Redes Neurais Convolucionais em projetos ambientais. Na Secão 3 serão evidenciados os materiais e métodos de estudo utilizados neste artigo, como a base de dados foi montada e detalhes sobre a avaliação realizada. Na Secão 4 serão exibidos os experimentos feitos e seus resultados. Por fim, na Secão 5 serão realizadas as consideracões finais sobre trabalho desenvolvido.

## **2. Referencial Teorico ´**

Neste capítulo será apresentado a fundamentac ão teórica do trabalho em quest ão. Estarão englobados conceitos que definem Aprendizagem de M áquina, Redes Neurais Convolucionais e o Uso de Redes Neurais Convolucionais em projetos ambientais, como abordado por (Gray *et al*., 2019), com utilizacão de imagens tiradas por drones ou VANTs (Veículo Aéro Não-Tripulado) para deteccão de tartarugas marinhas no litoral da Costa-rica.

#### **2.1. Aprendizagem de maquina ´**

Para melhor compreendermos a Aprendizagem de M áquina (AM), precisamos primeiro entender o que é aprendizagem. Segundo (Junior; Borges-Andrade, 2008) os principais usos cotidianos do conceito de aprendizagem remetem à aquisição de algum tipo de conhecimento ou habilidade, por meio de atividades formais de instrucão. Tais conhecimentos e habilidades são direcionados a algum tipo de desempenho. Os indivíduos aplicam o que foi adquirido para alguma finalidade, ou seja, a aprendizagem pode ser lida como a aquisição e retenção de determinado conhecimento, conduzido à alguma finalidade.

No presente contexto, Aprendizagem de M áquina é uma sub- área da Intelig ência Artificial, que estuda métodos computacionais para adquirir novos conhecimentos, novas habilidades e novos meios de organizar o conhecimento à existente (Mitchell, 1997). Também podemos definir AM como processo de resolução de problemas práticos por meio de coleta de dados e da construção algorítmica de um modelo estatístico baseado nos dados coletados (Burkov, 2019).

Na resolucão de problemas de classificacão, é necessária atribuicão de um rótulo — um elemento de um conjunto de classes — a um exemplo n ão rotulado. A classificação necessita de uma coleção de rótulos iniciais e a partir deles ir á inferir a classe das novas entradas. Nos classificadores usados no reconhecimento facial, por exemplo, os r ótulos de saída dos programas não são originalmente rótulos, são uma probabilidade de a face fornecida como entrada corresponda a uma outra presente nos dados. A partir de um liminar desta probabilidade — por exemplo, 95% — o classificador produz uma saída binária: verdadeiro (para exemplos com chances menores do que 95%) ou falso (para chances a a partir de 95%) (Ruback. Avila; Cantero; 2021).

Burkov (2019) afirma que, "após a construção do modelo através dos dados de treinamento, os dados de teste, que são compostos por exemplos diferentes dos aprendidos antes, são os responsáveis por avaliar se o modelo em questão generaliza bem".

Em resumo, AM para detecc ão de objetos, trata-se de treinar o modelo fazendo a inserc, ão de dados com um n úmero relevante de imagens já rotuladas (por ex: centenas de imagens da classe "tartarugas"; milhares de imagens da classe "gatos"; etc.) para que o modelo, a partir do treinamento, consiga detectar e classificar as classes em novas imagens que não foram vistas anteriormente.

Uma das formas de fazer classificac ão é através de Redes Neurais, um sub-conjunto da AM, que tem como característica marcante sua arquitetura inspirada em como o as redes de neur ônios do cérebro humano funciona.

## **2.2. Redes Neurais Convolucionais**

Com a evolução da tecnologia e o 'Boom' das Redes Neurais Artificiais (RNA) na d écada de 80, no final da década houve o surgimento das Redes Neurais Convolucionais (CNN). Em 1989 LeCun et *al.* apresentaram pela primeira vez a chamada ConvNet, uma Rede Neural Convolucional que obteve resultados bem-sucedidos para problemas de reconhecimento de dígitos e CEP escritos a mão. Anos mais tarde, essa arquitetura foi melhorada: chamada de LeNet-5, essa rede já era capaz de reconhecer variantes rotacionais das imagens. Sua boa performance permitiu que fossem usadas comercialmente em caixas eletrônicos e em bancos, em 1993 e 1996 respectivamente (Lecun et al., 1998; KHAN et al., 2020 *apud*. (Cunha, 2020)).

De acordo com (Cunha, 2020), a ascencão das CNN's se deu por volta de 2012 – 2014, com uma série de tentativas de aprimoramento. No ano de 2014, em Oxford um grupo apresentava uma arquitetura chamada VGG, com o tamanho de filtros muito menores, em comparac, ão às anteriores, além do n úmero de camadas que passou de 9 para 16. Ainda em 2014 a GoogleNet foi vencedora do *ImageNet Large Scale Visual Recognition Challenge* – Desafio de Reconhecimento Visual em Grande Escala ImageNet –, se destacando por mostrar ganhos na performance de classificac  $\tilde{a}$ o e consequentemente, ganhos de desempenho em tarefas de vião computacional, por conta das melhoras arquitetônicas (Szegedy *et al.*, 2015).

Anos depois, em 2017, a Google apostou na publicac ão de outra CNN, a MobileNet, desenvolvida pelos engenheiros da própria empresa Andrew G. Howard e Menglong Zhu. Segundo (Rodrigues, 2020) a MobileNet possui a proposta de ser uma Rede Neural profunda e leve para aplicac, ões móveis e embarcadas de visão computacional, com eficiência no quesito de uso de recursos computacionais e consumo de energia.

Conforme dito anteriormente, uma imagem passa por uma s érie de camadas dentro da rede e retorna uma saída, que pode ser uma divisão de probabilidades. No fim das contas, o arranjo dessas camadas e componentes têm um papel fundamental na criação de diferentes arquiteturas de rede, cada uma com suas vantagens e desvantagens (Khan et al., 2020).

A arquitetura básica de uma CNN é composta por camadas alternadas de convoluc<sub>i</sub>ão e poo*ling*, acompanhado de uma ou mais camadas totalmente conectadas (figura 1).

#### **2.2.1. Camada de convoluc¸ao˜**

 $\acute{E}$  na camada de convolução que os atributos da imagem de entrada são extraídos através de operações de convolucões de matrizes. Uma matriz menor (kernel) serve como filtro, onde será lido todos os

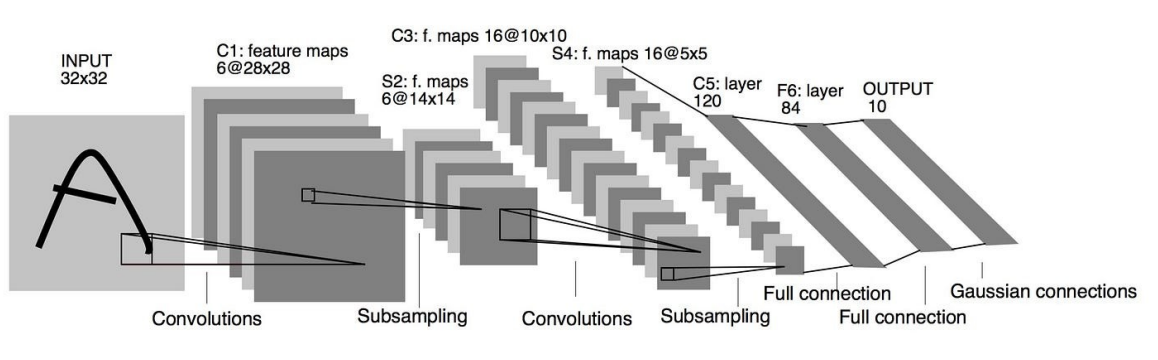

**Figura 1. Camadas de uma Rede Neural Convolucional de classificac¸ao. ˜**

Fonte: (Filho; Rosa; Guimarães., 2021)

pixels para produzir uma matriz de dimensões menores que a matriz de entrada (Filho *et al.*, 2021).

O cálculo da matriz a ser convolucionada é feita com a soma da multiplicacão entre primeiro valor da matriz *kernel* com o primeiro valor da matriz maior, pelo segundo valor da matriz *kernel* multiplicado com segundo valor da matriz maior, e assim sucessivamente, como podemos observar na **Figura 2 e 3**.

Há dois par âmetros importantes nessa etapa: A distância a ser percorrida entre um campo receptivo e outro é chamada de *Stride*, que possui valor vari ável e maior que 0 (zero) e o Padding. O Padding mostra como os filtros atuam em entradas com tamanho n ão múltiplo (em especial nas bordas da matriz): aplicando a convolução apenas onde o filtro consiga sobrepor pixels v álidos ou completando com valores nulos nos espac os faltantes (Remus, 2023). Ou seja, a combinação dessas variáveis permite controlar o tamanho do mapa de ativação que será gerado.

Segundo (Goodfellow; Bengio; Courville, 2016), Um mapa de ativação é gerado para cada filtro usado na camada de convolução, e representa as regiões onde as caracter ísticas do filtro foram encontradas.

Algo muito importante de ressaltar é que os pesos dos filtros são reutilizados em toda a imagem, chamado de compartilhamento de par âmetros. A partir disso permite assegurar um n úmero muito menor de par âmetros únicos, e, consequentemente, aumenta o tamanho da rede sem que seja necessário aumentar a quantidade de dados de treinamento, o que é uma importante propriedade das Redes Neurais Convolucionais.

#### **2.2.2. Camada nao linear ˜**

Após as camadas de convolução, é convenção aplicar uma camada não-linear (ou camada de ativação) logo em seguida. O propósito desta camada é introduzir não-linearidade a um sistema que basicamente só tem computado operações lineares na camada de convolução (multiplicações e somatórios) (Goodfellow; Bengio; Courville, 2016).

Introduzir não-linearidade a um modelo, torna-o capaz de criar associac, ões mais complexas entre entradas e saídas da rede, o que e essencial para aprendizado de dados complexos, como imagens (Goodfellow; Bengio; Courville, 2016).

Nesta camada é aplicada a func ão de ativac ão Unidade Linear Retificada (Rectified Linear *Unit* - ReLU), com o propósito de deixar a convolução sem números negativos (Nair, Hinton, 2010).

**Figura 2. Exemplo de convolucão onde uma matriz 3x4 se tornará uma matriz 2x3.** 

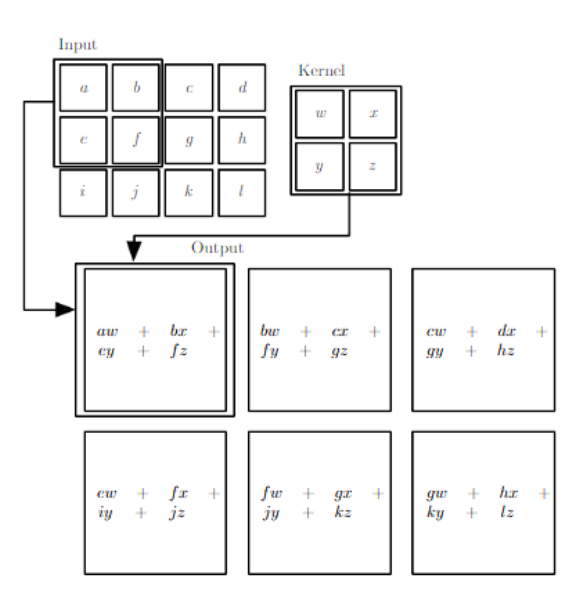

Fonte: (Goodfellow; Bengio; Courville, 2016)

**Figura 3. Exemplo de construc¸ao de uma matriz convolucional a partir de uma matriz ima- ˜ gem.**

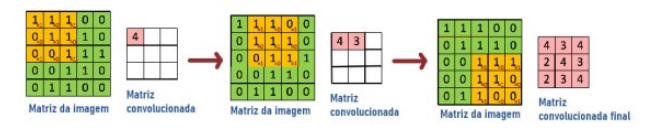

Fonte: (Cunha, 2020)

A saída da funcão ReLU é:  $f(x) = max(0,x)$ , desta forma os numeros positivos se manter ão e os negativos se tornam zero. Em outros termos, essa camada aumenta as propriedades n ão-lineares do modelo sem afetar as ativações da camada de convolução como exemplificado na figura 4.

#### **2.2.3. Camada de** *Pooling*

No terceiro estágio, usamos uma função pooling para modificar ainda mais a sáda da camada. Na camada de pooling, a ideiaé reduzir drasticamente o nímero de parâmetros, para que haja a condensação do tamanho espacial da representac¸ao da imagem. ˜ O processo, que pode ser chamado de *downsampling*, permite acelerar os cálculos computacionais da rede (Ranzato *et al.*, 2007).

Seu funcionamento é parecido com a convolução: é definida uma área e um stride, mas desta vez, ao invés de extrair informações, o objetivo é comprimir as informações já extraídas.

O Max Pooling, o mais popular, funciona com base naarea definida e no stride definido, desta ´ forma ele utiliza o maior valor para aplicar na nova matriz e fazer o redimensionamento, que torn á-a mais leve sem perder informações importantes, como pode ser observado na Figura 5.

**Figura 4. Exemplo de aplicac¸ao da func¸ ˜ ao de ativac¸ ˜ ao ReLU em um mapa de ativac¸ ˜ ao. ˜**

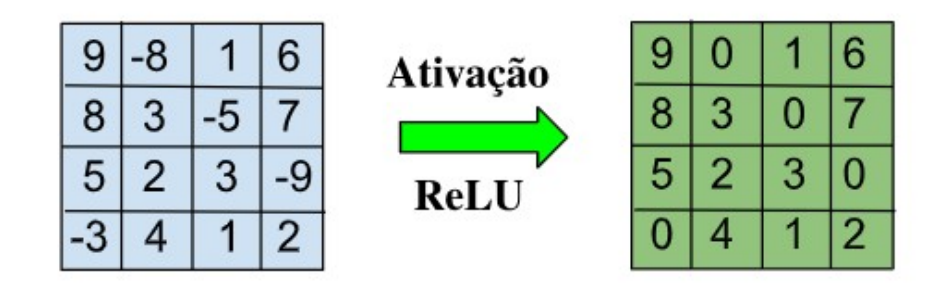

Fonte: Elaborada pelos autores

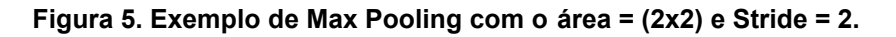

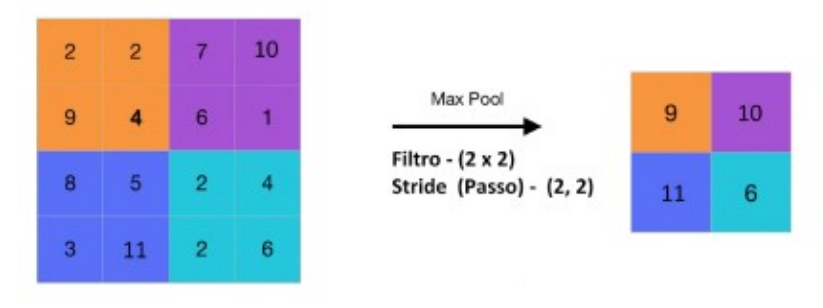

Fonte: (Filho *et al.*, 2021)

## **2.2.4. Camada totalmente conectada**

A saída da camada anterioré responsável por achatar a matriz em um vetor que iá alimentar a camada totalmente conectada, que cumpre o papel de retornar uma decisão quanto a classificação da imagem como um todo.

A camada totalmente conectada ir á interligar todas as caracter ísticas e atributos extraídos da imagem através de uma estrutura neuronal tradicional de camadas ocultas, entretanto, onde todos os neurônios da camada estão interconectados (Cunha, 2020) Figura 6.

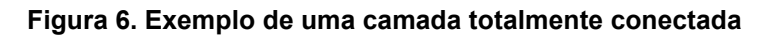

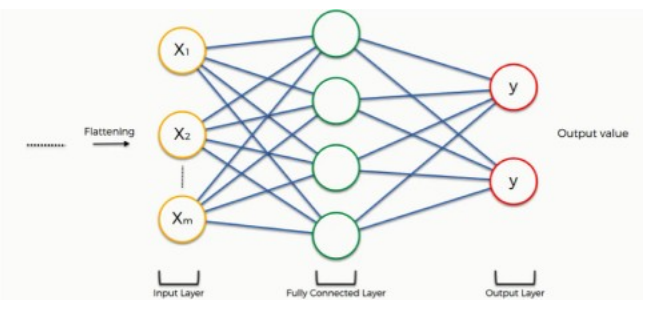

Fonte: (Filho *et al.*, 2021)

A partir da an álise das saí das da camada anterior, a camada totalmente conectada determina quais classes mais se correlacionam com determinadas caracter ísticas. Por exemplo, se a rede est á

classificando uma imagem como tartaruga, ela certamente obteve altos valores nos mapas de ativaão que representam características de casco (Deshpande, 2016).

## **2.3. Uso de Redes Neurais Convolucionais em projetos ambientais**

As Redes Neurais convolucionais no uso de detecão e classificação de objetos são usadas em diversos meios, para obter os melhores resultados posáveis de acordo com o propósito do projeto. Mas utilizar as CNN's em projetos ambientais é algo necessário que tem crescido exponencialmente ao longo dos anos.

Em (Gray *et al.*, 2019), tinham como objetivo a criac ão de uma CNN robusta para detecc ão de vida selvagem, capaz de funcionar bem em condic, ões variáveis, a fim de evitar a imposic, ão de restrições adicionais aos voos de drones.

Noutra proposta feita por (Dujon et al., 2021), eles tiraram fotos e v ídeos por drone de tr ês espécies: gaivotas, tartarugas marinhas e le ões-marinhos; sobre uma col ônia terrestre na Ilha Kanowna, Austrália e acima do mar no local de reproducão da ilha de Zakynthos, na Grécia. Aplicaram um aumento de dados para terem mais amostras e depois testaram o modelo, encontrando desafios como sombras, rochas e até reflexo de objetos na água. Chegando até a mapear a trajetória de tartarugas marinhas em vídeo.

No estudo de (Oliveira et *al.*, 2019), três algoritmos de *machine learning* e *Convolutional Neural Network* (CNN) foram testados para a classificação de imagens da frota *SkySat* da *Planet* com alta resolucão espacial visando à identificação de áreas queimadas, na tentativa de mapear incêndios florestais que podem provocar danos ecológicos, econômicos, sociais e à saúde.

Dito isso, podemos refletir a import ância e a factibilidade do uso de CNN em projetos ambientais. O atual experimento tem o foco maior em auxiliar na classificac, ão binária de tartarugas marinhas.

## **3. Metodologia**

A abordagem utilizada neste trabalho foi a de pesquisa explorat ória, que consistiu em investigar os resultados obtidos com o treinamento, teste e validac ão das classificac ões de tartarugas marinhas utilizando as arquiteturas VGG, ResNet, MobileNet e DenseNet.

A pesquisa explorat ória tem como principal objetivo o aprimoramento de id éias ou a descoberta de intuic<sub>i</sub>ões ou formulac ão de novas id éias. As pesquisas explorat órias são extremamente flexíveis, de modo que quaisquer aspectos relativos ao fato estudado em importância (Oliveira; Ponte; Barbosa., 2006).

#### **3.1. Base de dados utilizada**

O conjunto de imagens usado para treinar os modelos é uma base de dados própria, criada pelos discentes que executaram este projeto.

Essa base foi criada, principalmente, através de *frames* de v ídeos de tartarugas nascendo e indo em direcão ao mar, disponibilizados pela Prefeitura do munic ípio do Paulista aos discentes do IFPE Campus Paulista. Além desse meio, também foram buscadas manualmente imagens de n  $\tilde{a}$ otartarugas para equilibrar a quantidade de imagens entre as classes. É importante destacar que n ão foi localizada nenhuma outra base apropriada para o trabalho em quest ão, tratando especificamente de filhotes de tartarugas. O uso de imagens de tartarugas adultas, nesse caso, poderia criar ru ído de identificacão.

Neste contexto, o termo 'ru ído de identificac ão' refere-se à interfer ência ou confus ão que poderia surgir ao incluir imagens de tartarugas adultas na base de dados. Isso pode desafiar a capacidade do modelo de distinguir com precis ão entre filhotes e adultos, uma vez que as caracter ísticas e aparências entre as duas fases podem ser distintas. Isso resultaria em um possível desempenho comprometido do modelo, pois ele poderia confundir as caracter *ísticas* dos filhotes com as dos adultos, diminuindo a precisão na identificação específica de filhotes de tartarugas.

Esta base contém fotos de tartarugas na areia da praia, ao eclodir dos ovos, indo em direc, ão ao mar, que são distribuídas de forma aleatória em relação às espécies existentes no litoral brasileiro, com a finalidade de melhorar a precisão do modelo, já que algumas espécies de tartarugas marinhas apresentam características diferentes, como, por exemplo, o formato ou a colorac ão do casco. Além disso, contém também imagens de não-tartarugas, que são elementos como conchas, pedras e alguns animais da fauna costeira, que podem ser encontrados na faixa de areia da praia. O conjunto de treino original possui 414 imagens. Foi utilizada a ferramenta Roboflow (Dwyer; Nelson; Solawetz., 2022) para auxiliar no armazenamento e manipulac ão de imagens, tal como *data augmentation*. Após o processo de *data augmentation* o conjunto de treinamento totalizou 615 amostras.

Para o data augmentation, foram utilizadas as operações de *Flip*, que consiste em virar/refletir aleatoriamente a imagem verticalmente ou horizontalmente; *90 degree rotation*, que gira aleatoriamente a imagem em 90 ou 180 graus, podendo ser no sentido hor ário, anti-horário e de cabec a para baixo; *Exposure*, que ajusta a exposição da imagem para ficar mais clara ou mais escura; e por fim o *Blur*, que introduz o desfoque gaussiano na imagem.

Durante o treinamento dos modelos as imagens foram divididas entre  $tr$   $\hat{e}$ s pastas onde em cada uma delas havia duas pastas nomeadas 'c0' representando n ão-tartarugas e 'c1' representando as tartarugas. Os modelos consumiam as imagens dessas pastas durante o treinamento, validação e teste.

Vale ressaltar que, neste momento, a quantidade exposta para o modelo é de 539 imagens, pois filtramos as imagens mais relevantes [Figura 7, Figura 8, Figura 9, Figura 10], para melhor assertividade. A divisão dos conjuntos de treinamento, validação e teste foram de 363 amostras, 144 amostras e 62 amostras, respectivamente.

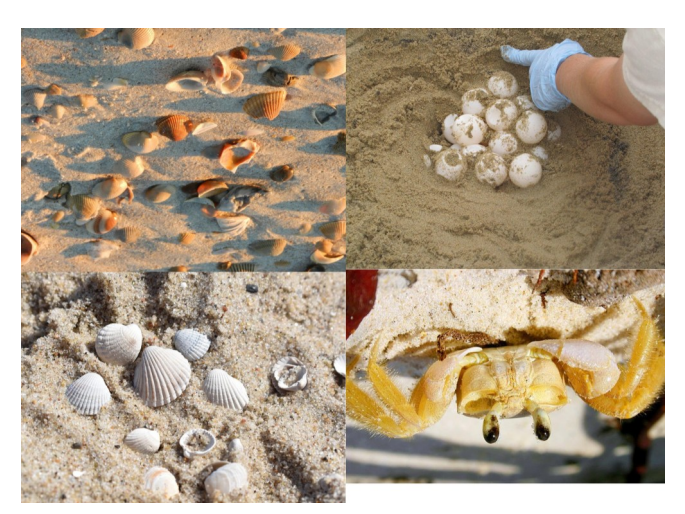

#### **Figura 7. Exemplo de imagens do conjunto de dados da classe nao-tartaruga ˜**

Fonte: Elaborada pelos autores

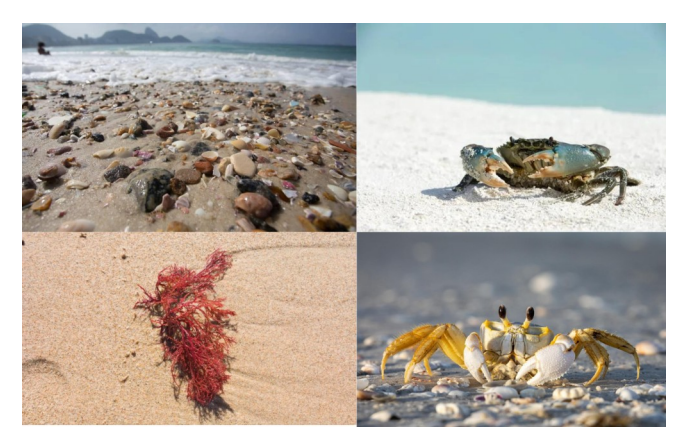

Figura 8. Exemplo de imagens do conjunto de dados da classe não-tartaruga

Fonte: Elaborada pelos autores

**Figura 9. Exemplo de imagens do conjunto de dados da classe tartaruga**

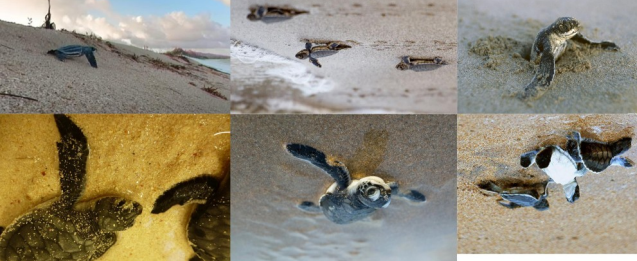

Fonte: Elaborada pelos autores

**Figura 10. Exemplo de imagens do conjunto de dados da classe tartaruga**

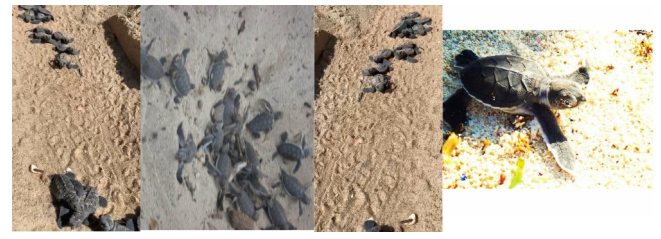

Fonte: Elaborada pelos autores

#### **3.2. Detalhes sobre a avaliação realizada**

Como principais bibliotecas, optou-se por utilizar Tensorflow juntamente com o Keras (Abadi *et al.*, 2015) e o Scikit-learn (Pedregosa *et al.*, 2011).

O TensorFlow é uma biblioteca flex ível, amplamente reconhecida por sua versatilidade na expressão de diversos algoritmos, como na inferência para modelos de redes neurais profundas. Sua popularidade decorre do amplo uso para conduc, ão de pesquisas e para implementac, ão de sistemas de Aprendizagem de Máquina (AM) e Visão Computacional. Por sua vez, o Keras, como uma API de alto nível do TensorFlow, tem a capacidade de criar e treinar modelos de aprendizado profundo, simplificando etapas como construção, treinamento e avaliação dos modelos.

A escolha dessas bibliotecas foi motivada, em parte, pela capacidade do Keras em suportar modelos pré-treinados. O que viabiliza a utilizac ão de redes neurais pr é-treinadas em grandes conjuntos de dados, como a base Imagenet, permitindo sua adaptac, ão para tarefas espec íficas de Visão Computacional. Em outras palavras, é possível realizar *transfer learning*, um aspecto crucial para nosso escopo de estudo.

Já o Scikit-learn é uma biblioteca de c ódigo aberto em Python, reconhecida por oferecer recursos eficazes em Aprendizagem de Máquina. Sua integração com outras bibliotecas Python, como NumPy, SciPy e Matplotlib, é uma grande vantagem. Optamos por sua utilização por sua capacidade de aplicabilidade na etapa de pré-processamento e na de visualizacão dos dados, além de oferecer um conjunto de ferramentas robustas para avaliação das métricas de classificação dos modelos.

Ao selecionar as arquiteturas para este estudo, a efici ência computacional foi um critério essencial. Nesse sentido, a arquitetura ResNet se destacou, pois possui estruturas residuais que reduzem a carga computacional em comparação com outras arquiteturas profundas (He *et al.*, 2016).

A arquitetura MobileNet, por sua vez, foi selecionada pela sua capacidade de oferecer solucões embarcadas, tornando-a adequada para sistemas com recursos limitados. Isso é possível pois a MobileNet utiliza operac ões de convolucão profundas com filtros de tamanho reduzido, conhecidas como convoluções *depthwise separable*(Howard *et al.*, 2017), esse tipo de convolução visa reduzir drasticamente o n úmero de par âmetros e a carga computacional, tornando a rede mais eficiente em termos de recursos, especialmente em dispositivos m óveis e sistemas embarcados. Além disso, o fato desta arquitetura, por padr ão, utilizar o dataset ImageNet, que é composto por mais de 1.500.000 imagens em 1.000 categorias, e a disponibilizac ão do código-fonte pelo Google com 16 pontos de verificação, permitiram o treinamento de modelos personalizados reutilizando a estrutura da MobileNet. Ademais, o modelo MobileNet é o primeiro modelo de visão de computador móvel do TensorFlow (Pujara, 2020) *apud* (Rosas, 2021).

A arquitetura DenseNet foi uma escolha baseada em sua capacidade de aprimorar a eficiencia ˆ de treinamento e a precisão na classificação de imagens. Ao permitir que cada camada tenha acesso direto às informacões de todas as camadas anteriores, o DenseNet facilita o fluxo de gradientes durante o treinamento, ajudando a evitar o problema de desvanecimento de gradientes (Huang *et al.*, 2017). Adicionalmente, sua abordagem para mitigar o *overfitting*, problema comum em redes profundas, promovendo uma maior troca de informações entre as camadas, melhorando a representação das características das imagens.

Exploramos também a arquitetura VGG, cuja adequac ão para solucões embarcadas depende da versão e do tamanho da rede utilizada. Embora a VGG original com 19 camadas seja bastante profunda e tenha uma grande quantidade de par âmetros, existem versões mais leves e compactas,

tornando-as viáveis em dispositivos com recursos limitados, como dispositivos móveis. A VGG se destacou em competic ões importantes, como o desafio de classificac ão de imagens ImageNet em 2014, onde alcanc¸ou uma alta precisao de classificac¸ ˜ ao de objetos. (Howard ˜ *et al*. , 2017)

Quanto à otimizacão de hiperpar âmetros, inicialmente consideramos o m étodo *grid search*, que é um algoritmo de busca que recebe um conjunto de valores de um ou mais hiperpar à metros e testa todas as combinações dentro dessa vizinhanc a PEDREGOSA et al., 2011 *apud* (Hammerschmitt *et al.*, 2022).

No entanto, apesar da simplicidade na implementac, ão por n ão requerer um conhecimento probabilístico mais avanc ado, a busca exaustiva por combinac, ões dentro da vizinhanc a tornou-se inviável devido aos recursos computacionais limitados disponíveis para esta pesquisa.

Posteriormente, realizamos um estudo com *Bayesian Search*, um algoritmo de busca que tenta estimar qual é a combinação de hiperparâmetros que resultará na maior performance, com base numa distribuição criada a partir das combinações testadas anteriormente KUMAR et al., 2017 *apud* (Hammerschmitt *et al.*, 2022). O *Bayesian Search* se mostrou mais vi ável em comparac ão com o *Grid Search* quando se trata de recursos computacionais limitados. Sua capacidade de convergir para solucões aceitáveis com menos experimentos, juntamente com sua adaptac ão contínua ao longo das iteracões, permitiu uma melhoria progressiva na busca por melhores hiperparâmetros.

## **3.3.** Métricas utilizadas na avaliação

As métricas de avaliação desempenham um papel crucial na an álise da performance dos modelos de Aprendizado de Máquina (AM). Embora sua funcão primária seja medir a capacidade do modelo em generalizar o aprendizado quando confrontado com dados desconhecidos, e importante destacar que ´ as métricas oferecem uma vis ão multifacetada da efic ácia do modelo. Ou seja, cada métrica pode revelar ou abordar diferentes características ou aspectos do desempenho do modelo.

No presente trabalho temos como classes: tartaruga ou não-tartaruga. Portanto, o problema se enquadra entre os problemas de classificac ão binárias. Em um problema de classificac ão binária, de acordo com Ferrari e Silva (2017), existe uma classe alvo, também chamada de classe positiva - a classe cujo valor se deseja predizer. No trabalho em questão, a classe alvo é a classe c0 que representa as tartarugas. Entretanto, com a existência da classe positiva, existe também classe negativa.

A partir desse racioc ínio, as classificac ões bin árias, em suas predic, ões podem ter quatro possíveis tipos:

- VP (Verdadeiro Positivo): objeto da classe positiva classificado como positivo por exemplo, uma tartaruga classificada como tartaruga.
- VN (Verdadeiro Negativo): objeto da classe negativa classificado como negativo –por exemplo, um objeto não-tartaruga classificado como não-tartaruga.
- FP (Falso Positivo): objeto da classe negativa classificado como positivo por exemplo, um objeto não-tartaruga classificado como tartaruga.
- FN (Falso Negativo): objeto da classe positiva classificado como negativo por exemplo, um objeto tartaruga classificado como não-tartaruga.

No escopo deste trabalho, a avaliacão do desempenho dos modelos de classificação será realizada por meio de m étricas criteriosas, buscando uma an álise abrangente e detalhada. As métricas selecionadas para essa avaliação incluem a acurácia, que oferece a relação entre os acertos do modelo e o total de padr ões avaliados. Além disso, para uma compreens ão mais completa, ser ão utilizadas

métricas como o F1 Score [Figura 12], que considera tanto a precisão (número de amostras previstas como positivo e corretas), quanto o recall (número de amostras previstas como verdadeiro positivo e corretas em relacão a todas as amostras daquela classe), fornecendo uma medida combinada de ambos. Para uma análise detalhada da distribuic ão das predicões, também será empregada a matriz de confusão [Figura 11], permitindo visualizar de forma clara e concisa os acertos e erros do modelo em relacão a cada classe.

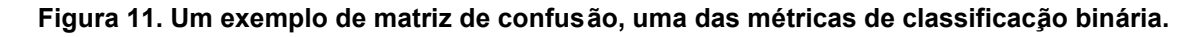

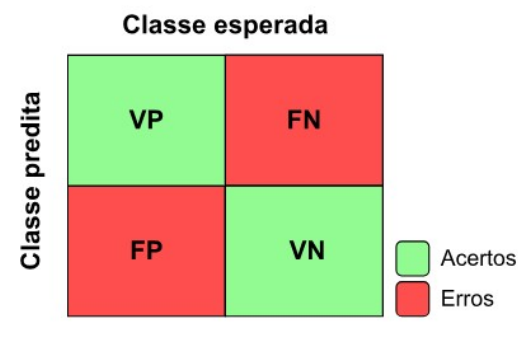

Fonte: Elaborada pelos autores

**Figura 12. Exemplo de fórmula F1 Score.** 

**F1 Score = 2**  $*$  Precisão  $*$  Recall<br>Precisão + Recall

Fonte: Elaborada pelos autores

## **4. Experimentos e Resultados**

Para o desenvolvimento, utilizou-se o Google Colaboratory, ou Colab. O Colab é um servic o em nuvem gratuito hospedado pela empresa Google sem necessidade de qualquer configurac ão, para ter acesso é necessário apenas conter um enderec o eletônico da empresa. Acessado via navegador web, é uma ótima ferramenta para fins didáticos e documentação de conhecimento, pois contém uma série de células iterativas que podem conter textos explicativos ou c ódigos executáveis e suas respectivas saídas armazenadas (Mello, 2022).

Cada arquivo com células iterativas é chamado de notebook. O grande diferencial do servic, o é que os notebooks do Colab s ão automaticamente armazenados na conta do Google Drive, sendo possível compartilhar os notebooks com outras pessoas, permitindo que elas fac am comentios ou até editem o documento. Isso possibilita a difusão e evolução do conhecimento para o desenvolvimento da área de Aprendizado de Máquina e Inteligência Artificial (Google, 2023).

Inicialmente o treinamento foi realizado 3 vezes para cada arquitetura, para que fosse encontrado um modelo que obtivesse um melhor resultado em relaões às métricas. Em todas as arquiteturas foi utilizado o algoritmo ADAM, que é uma otimização do gradiente estocástico que combina ideias do algoritmo RMSprop e do momento de gradiente. Ele é capaz de adaptar a taxa de aprendizado de forma individual para cada parâmetro da rede neural (Kingma; Ba; 2014).

Como as arquiteturas utilizadas neste trabalho s ão preparadas para o uso de transfer ência de conhecimento, somente foi necessário alguns ajustes nos hiperpar âmetros, como os pesos do treinamento na base Imagenet e a remocão da camada final responsável pela classificacão, para a inclusão de uma nova camada densamente conectada ajustada à base de dados do problema em questão.

Todos os modelos foram treinados entre  $10 \text{ e } 50$  épocas e entre  $10 \text{ e } 80$  neur ônios ocultos, para avaliar qual a melhor configurac¸ao para cada modelo e evitar, ˜ principalmente, o *overfitting* e *underfitting*. Durante o processo, os modelos foram treinados e, em seguida, avaliados como podemos ver no fluxo da figura 13. Logo após foram selecionados os modelos com os melhores valores das métricas de cada iteração, para compará-los entre si e verificar qual modelo se saiu melhor.

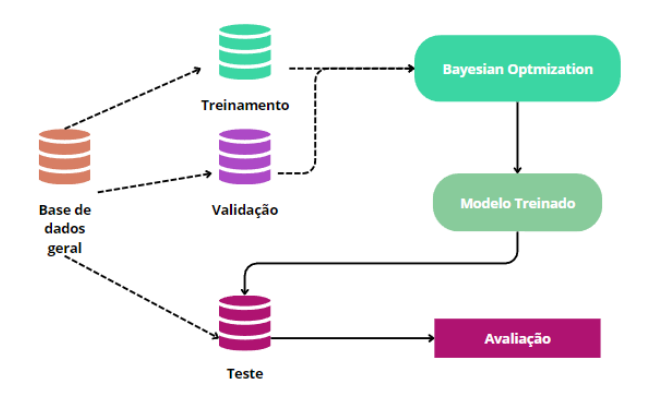

#### **Figura 13. Fluxo de treinamento do modelo.**

Após os resultados, foi percebida a necessidade de melhorias de otimizac<sub>o</sub> ão dos hiperparâmetros devido a percepc<sub>i</sub>ão de *overfitting* de alguns modelos, representados na Tabela 1. Diante desse cenário, a abordagem adotada para aprimorar a eficiência do treinamento envolveu a aplicação da técnica de Bayesian Optimization (Otimizacão Bayesiana) no conjunto de treinamento. Para este fim, estabelecemos de maneira específica a funcão objetivo para essa otimizacão, bem como os inter-

valos de hiperparâmetros utilizados como espac<sub>o</sub> de busca.

Por meio da Otimizac, ão Bayesiana, buscamos encontrar os melhores conjuntos de hiperparâmetros para otimizar o desempenho do modelo. A definic ão clara da func, ão objetivo e a delimitacão precisa dos intervalos de hiperpar âmetros permitiram direcionar eficientemente a busca por configurações ótimas, promovendo um treinamento mais eficaz e, potencialmente, mitigando problemas como o overfitting ao ajustar melhor os parâmetros do modelo aos dados disponíveis.

|           |    | Arquitetura n. de épocas Neurônios acurácia treino acurácia teste |      |
|-----------|----|-------------------------------------------------------------------|------|
| DenseNet  |    | 1,0                                                               | 0,70 |
| ResNet    | 50 | 0,87                                                              | 0,73 |
| MobileNet | 50 | 0,83                                                              |      |
| VGG16     |    |                                                                   |      |

**Tabela 1. Resultados - Utilizando otimizador ADAM**

Após a implementac ão da Otimizac ão Bayesiana, os modelos foram treinados com o intervalo de 10 a 50 épocas e de 10 a 80 neur ônios escondidos em uma camada, onde o foram feitas 10 rodadas para cada um, com a finalidade de encontrar os valores mais adequados para os par âmetros dentro desses limites. Estes parâmetros foram escolhidos dentro do limite computacional disponível, tornando viável a investigação e permitindo a obtenção de resultados mais robustos.

Ao final de cada execução, um arquivo com os pesos e os modelos foi salvo, o que possibilitou que os modelos fossem depois restaurados para a avaliaão do desempenho, e com isso podemos obter os seguintes resultados:

| Iteracão       | n. de épocas | Neurônios | acurácia teste | treino f1 score | teste f1 score |
|----------------|--------------|-----------|----------------|-----------------|----------------|
|                | 25           | 22        | 0,95           | 0,952           | 0,931          |
| $\overline{2}$ | 37           | 39        | 0,96           | 0,980           | 0,966          |
| 3              | 46           | 71        | 0,98           | 0,980           | 0,931          |
| 4              | 44           | 69        | 0,96           | 0,986           | 0,912          |
| 5              | 22           | 74        | 0,96           | 0,980           | 0,931          |
| 6              | 45           | 70        | 0,95           | 0,980           | 0,949          |
| 7              | 26           | 17        | 0,96           | 0,973           | 0,912          |
| 8              | 26           | 60        | 0,95           | 0,952           | 0,949          |
| 9              | 48           | 39        | 0,967          | 0,973           | 0,872          |
| 10             | 48           | 18        | 0,93           | 0,986           | 0,931          |

**Tabela 2. Resultados - Bayesian Optimization para MobileNet**

| Iteracão | n. de épocas |    | Neurônios acurácia teste | treino f1 score | teste f1 score |
|----------|--------------|----|--------------------------|-----------------|----------------|
|          | 13           | 20 | 0,5                      | 0,696           | 0,666          |
| 2        | 38           | 39 | 0,95                     | 0,993           | 0,931          |
| 3        | 32           | 39 | 0,98                     | 0,973           | 0,931          |
| 4        | 45           | 71 | 0,96                     | 0,993           | 0,966          |
| 5        | 43           | 58 | 0,98                     | 0,993           | 0,830          |
| 6        | 50           | 53 | 0,98                     | 0,993           | 0,912          |
| 7        | 31           | 68 | 0,96                     | 0,993           | 0,949          |
| 8        | 26           | 60 | 0,95                     | 0,993           | 0,949          |
| 9        | 42           | 19 | 0,96                     | 0,993           | 0,966          |
| 10       | 48           | 18 | 0,98                     | 0,987           | 0,966          |

**Tabela 3. Resultados - Bayesian Optimization para ResNet**

**Tabela 4. Resultados - Bayesian Optimization para DenseNet**

| Iteracão | n. de épocas | Neurônios | acurácia teste | treino f1 score | teste f1 score |
|----------|--------------|-----------|----------------|-----------------|----------------|
|          | 23           | 23        | 0,98           | 0,993           | 0,966          |
| 2        | 37           | 39        | 0,96           | 0,993           | 0,949          |
| 3        | 37           | 31        | 0,98           | 0,987           | 0,983          |
| 4        | 40           | 11        | 0,98           | 1,0             | 0,983          |
| 5        | 41           | 29        | 0,98           | 0,987           | 0,949          |
| 6        | 20           | 24        | 1,00           | 0,993           | 0,949          |
|          | 26           | 17        | 0,98           | 1,0             | 0,983          |
| 8        | 37           | 21        | 0,98           | 1,0             | 0,983          |
| 9        | 23           | 62        | 0,98           | 1,0             | 0,966          |
| 10       | 33           | 41        | 0,98           | 0,993           | 0,983          |

**Tabela 5. Resultados - Bayesian Optimization para VGG16**

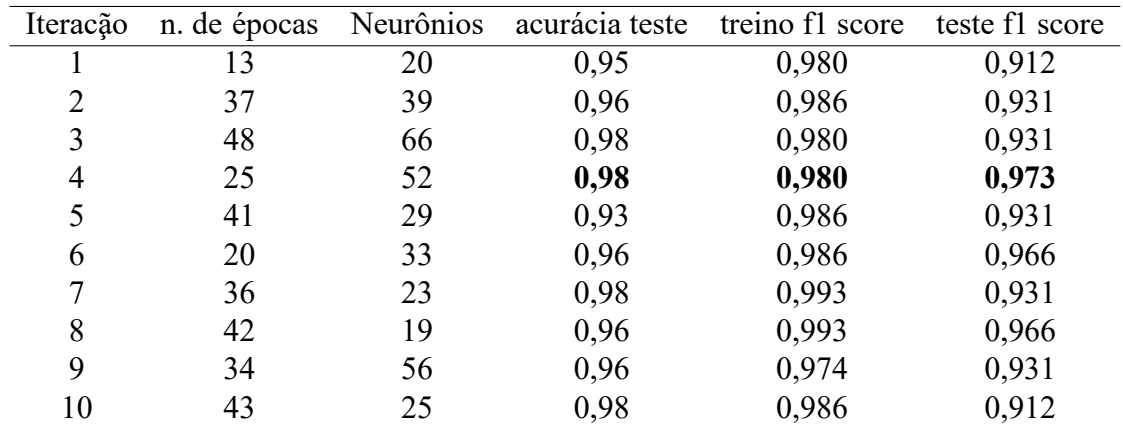

Ao aplicar o m étodo de Bayesian Optimization na arquitetura MobileNet, pode-se observar, na Tabela 2, variações consideráveis no desempenho do modelo conforme os diferentes conjuntos de hiperparâmetros e iterac ões foram avaliados. Por exemplo, em diversas iteracões, alcanc ou-se uma acurácia de teste em torno de 95% a 98%, acompanhada por pontuações consistentes no treino e teste para o F1 Score, indicando uma boa capacidade do modelo de generalizar o aprendizado para novos dados. No entanto, certas combinacões de parâmetros resultaram em discrepâncias entre os resultados

| Modelo    | treino f1 score | teste f1 score |
|-----------|-----------------|----------------|
| ResNet    | 0,994           | 0907           |
| DenseNet  | 0,993           | 0,970          |
| MobileNet | 0,974           | 0,977          |
| VGG16     | 0,976           | 0,951          |

**Tabela 6. media de resultados utilizando Bayesian Optimization para cada modelo ´**

de treino e teste, sugerindo um possível overfitting ou falta de generalização em certos casos.

Já na Tabela 3 os resultados da aplicac, ão do Bayesian Optimization na arquitetura ResNet revelaram uma tendência consistente de desempenho superior em comparação com a MobileNet. Em várias iterações, alcanc amos altos n veis de acuraçia de teste, oscilando entre 95% e 98%. Al em disso, observamos um equilíbrio relativamente estável entre as pontuações de treino e teste para o F1 Score, indicando uma capacidade confiavel do modelo de generalizar para novos dados. ´

No contexto da arquitetura DenseNet, na Tabela 4, os resultados da otimizac ão Bayesian sugerem um desempenho consistente e robusto. Observa-se uma acur ácia de teste geralmente alta, variando entre 96% e 100% em diferentes iterac<sub>c</sub>ões. Os valores de F1 Score para treino e teste mantiveram-se elevados, indicando uma boa capacidade de generalizac, ão do modelo. Esses resultados sugerem uma tend ência de desempenho s ólido e confi ável da DenseNet sob diferentes configurações de hiperparâmetros.

Ao otimizar a arquitetura VGG16 utilizando o Bayesian Optimization, identificamos, na Tabela 5, um desempenho geralmente sólido, embora com algumas variações. A acurácia de teste variou entre 93% e 98%, demonstrando uma performance consider ável, mas com algumas oscilac ões. Os valores do F1 Score para treino e teste permaneceram relativamente altos, sugerindo uma capacidade razoável de generalizacão do modelo, apesar de algumas variacões nos resultados de diferentes iteracões.

Com base na análise comparativa dos resultados médios obtidos através da aplicação do Bayesian Optimization em diferentes modelos de redes neurais - ResNet, DenseNet, MobileNet e VGG16 - contidos na Tabela 6, é possível trac ar algumas concluões significativas.

Os resultados médios indicam que a ResNet e a DenseNet se destacam como as arquiteturas com desempenhos mais robustos e consistentes, enquanto a MobileNet e a VGG16 demonstram bons resultados, mas com possíveis desafios em relação à capacidade de generalizacão para novos dados. Essas conclusões ressaltam a import ância de selecionar adequadamente a arquitetura do modelo de acordo com a natureza e complexidade dos dados a serem processados.

Na Figura 14 pode-se contemplar o resultado obtido pelo modelo VGG16 atrav és de uma matriz de confus ão, onde 28 das 31 amostras de n ão-tartaruga e 26 das 31 amostras de tartaruga foram classificadas de maneira correta, respectivamente.

Através da an álise da Figura 12, é evidente um exemplo de precis ão na predic<sub>i</sub>ão realizada pelo modelo ResNet. Nesta instância específica, a classe c0, que representava corretamente um nãotartaruga, foi prevista com precisão, enquanto a classe c1, correspondente à categoria de tartaruga, foi igualmente identificada com acurácia.

Já na Figura 15, observa-se uma predição realizada pelo modelo DenseNet. Neste contexto, a classe c0, representando a categoria de não-tartaruga, e a classe c1, associada à categoria de tartaruga,

foram incorretamente atribuídas a amostras com maior "similaridade", como conchas com areia da praia e tartarugas cobertas de areia da praia. Essa imprecisão na classificacão indica uma dificuldade do modelo em distinguir entre elementos que possuem caracter ísticas visuais altamente similares, resultando em erros de predicão para casos específicos.

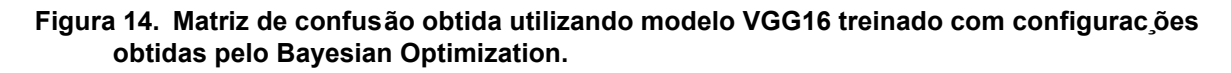

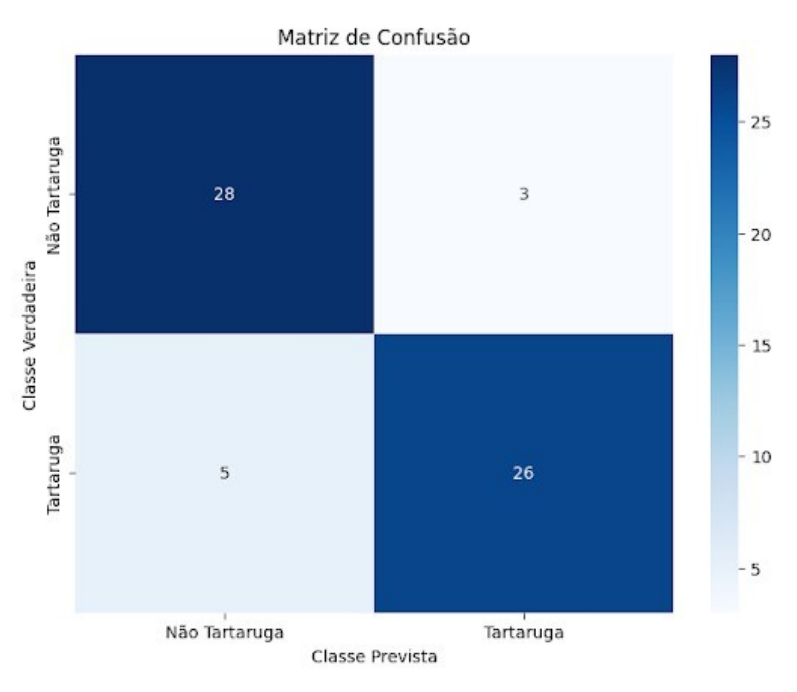

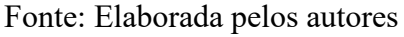

#### **Figura 15. predic¸ao feita pelo ResNet. ˜**

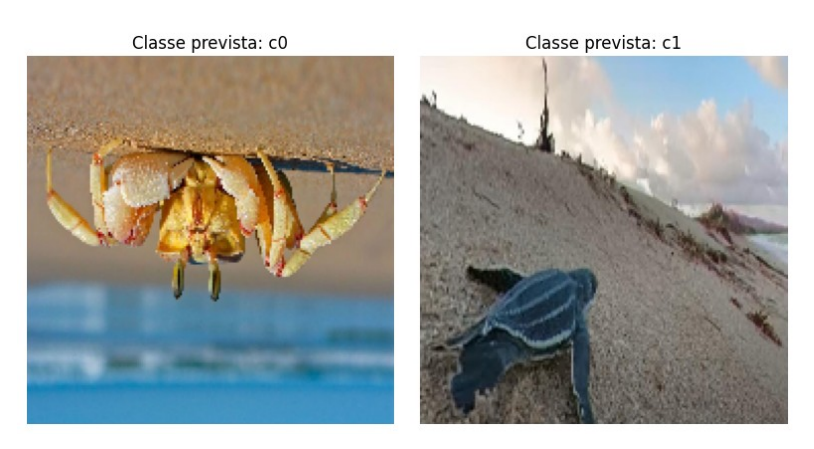

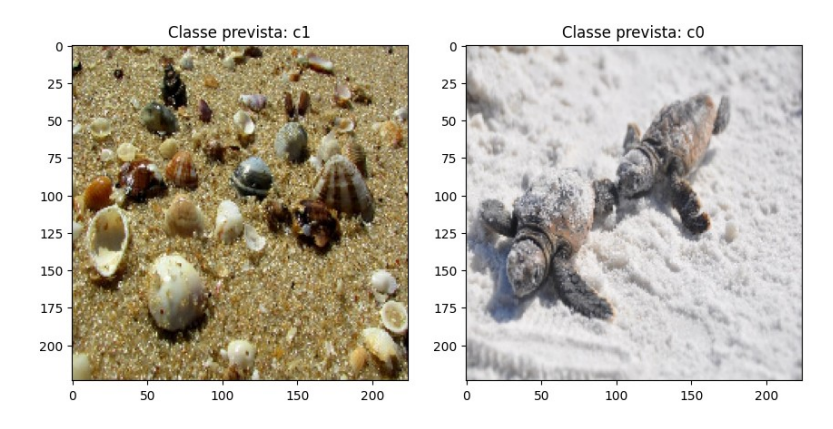

#### **Figura 16. predic¸ao feita pelo DenseNet. ˜**

As arquiteturas apresentaram resultados promissores; no entanto, torna-se evidente que a utilizacão de uma base de dados mais robusta poderia aprimorar as métricas de treinamento da aplicação, aumentando a confianc a nos resultados desses modelos. A transferência de aprendizado surge como um elemento crucial a ser abordado nesta sec ão. De acordo com (Albuquerque, 2019), um sistema de classificac¸ao treinado em um conjunto de dados de um dom ˜ ´ınio diferente do problema em questão pode ser refinado e modificado para se ajustar mais adequadamente à nova área de aplicação. Dessa forma, ao incorporar essas considerações, é possível vislumbrar melhorias substanciais na eficácia e adaptabilidade dos modelos em questão.

## **5. Conclusao e Trabalhos Futuros ˜**

Na conducão deste estudo, inicialmente foram realizadas experimentac ões manuais, consistindo na alteração dos valores referentes às épocas e neur ônios ocultos, a fim de otimizar o desempenho dos modelos utilizados. Essa abordagem permitiu uma compreensão aprofundada do comportamento do sistema diante de diferentes configurações, oferecendo insights valiosos.

Reconhecendo a necessidade de explorar de maneira mais abrangente o espac¸o de hiperparâmetros, optamos pela aplicac ão de Grid Search. Essa técnica sistem ática proporcionou uma varredura mais ampla, permitindo-nos identificar combinac ões ótimas de par âmetros para aprimorar as metricas de desempenho dos modelos. ´

Diante da complexidade computacional envolvida e buscando otimizar ainda mais a eficancia do processo de busca de hiperparametros, decidimos incorporar o Bayesian Optimization. Essa abor- ˆ dagem baseada em modelos probabilísticos mostrou-se eficaz em guiar a pesquisa de maneira inteligente, reduzindo o número de experimentos necessários para alcanc ar resultados satisfatorios.

Contudo, é crucial destacar que, ao longo do desenvolvimento desta pesquisa, nos deparamos com limitacões computacionais significativas. O volume de recursos necesários para explorar de maneira abrangente o espac o de hiperparâmetros, especialmente ao empregar técnicas avanc adas como o Bayesian Optimization, exigiu uma capacidade computacional substancial.

Como perspectiva para trabalhos futuros, é imperativo reavaliar estratégias computacionais, considerando alternativas para superar as limita $\tilde{\varphi}$ es encontradas. A busca por métodos de otimizacão mais eficientes e a explorac ão de abordagens paralelas podem ser exploradas para enfrentar os desafios computacionais e proporcionar resultados mais promissores. Essa reconsideração estratégica é essencial para maximizar a utilidade e a generalizac ão dos modelos propostos, contribuindo assim para avanc¸os significativos no campo de estudo em questao. ˜

Além disso, outra perspectiva interessante é a aplicação do modelo em diferentes contextos e cenários. Por exemplo, o modelo poderia ser adaptado para realizar a contagem de outras espécies de animais ou mesmo para identificar características específicas, como a presenc a de animais feridos ou em risco.

 $\acute{E}$  válido considerar a ampliacão da base de dados utilizada para treinamento, incluindo uma maior diversidade de imagens e uma quantidade significativa de amostras. Isso permitiria que o modelo aprendesse de forma mais abrangente as caracter ísticas das tartarugas filhotes, melhorando sua capacidade de generalização e precisão.

Por fim, também é importante destacar a import ância da colaborac ão com instituic ões e especialistas na área de conservac ão e pesquisa de tartarugas marinhas. O compartilhamento de conhecimentos e a troca de informac ões podem enriquecer o projeto e permitir uma abordagem mais completa e abrangente em relacão ao monitoramento e preservação dessas espécies.

## $Referências$

ALBUQUERQUE, L. D. S. An álise de técnicas de transfer learning aplicadas ao problema de covariate shift. 2019.

BAPTISTOTTE, C. Tartarugas marinhas: Projeto tamar. 1992.

BOMFIM, A. d. C. et al. Monitoramento de longo prazo de ninhos de tartarugas marinhas no nordeste do brasil. Biota Neotropica, SciELO Brasil, v. 21, 2021.

CUNHA, L. C. d. Redes neurais convolucionais e segmentac ão de imagens: uma revisão bibliográfica. 2020.

DESHPANDE, A. A Beginer's Guide to Understanding Convolutional Neural Networks. [S.l.], 2016. Disponível em: /https://adeshpande3.github.io/A-Beginner' s-Guide-To-Understanding-Convolutional-Neural-Networks/⟩.

DUJON, A. M. et al. Machine learning to detect marine animals in uav imagery: Effect of morphology, spacing, behaviour and habitat. Remote Sensing in Ecology and Conservation, Wiley Online Library, v. 7, n. 3, p. 341–354, 2021.

DWYER, B.; NELSON, J.; SOLAWETZ, J. 2022. Disponvel em: /https://roboflow.com/).

FILHO, A. C. M. et al. Redes neurais convolucionais para classificação e avaliação da maturação de frutos de café. Universidade Federal de Uberlândia, 2021.

FILHO, L. R. A.; ROSA, R. R.; GUIMARÃES, L. N. Intelligent supernovae classification systems in the kdust context. Anais da Academia Brasileira de Ci ências, Academia Brasileira de Ciências, v. 93, p. e20200862, 2021. ISSN 0001-3765. Dispon ível em: /https://doi.org/10.1590/ 0001-3765202120200862⟩.

GOODFELLOW, I.; BENGIO, Y.; COURVILLE, A. Deep Learning. [S.l.]: MIT Press, 2016. ⟨http://www.deeplearningbook.org⟩.

GOOGLE. Welcome To Colaboratory. [S.l.], 2023. Disponível em: /https://colab.research.google. com/notebooks/intro.ipynb⟩.

GRAY, P. C. et al. A convolutional neural network for detecting sea turtles in drone imagery. Methods in Ecology and Evolution, Wiley Online Library, v. 10, n. 3, p. 345–355, 2019.

HAMMERSCHMITT, B. K. et al. Identificação de perdas n ão técnicas através de método de classificação e otimização de hiperparâmetros, baseado em dados endógenos e exógenos. Simpósio Brasileiro de Sistemas Elétricos-SBSE, v. 2, n. 1, 2022.

HE, K. et al. Identity mappings in deep residual networks. In: SPRINGER. Computer Vision–ECCV 2016: 14th European Conference, Amsterdam, The Netherlands, October 11–14, 2016, Proceedings, Part IV 14. [S.l.], 2016. p. 630–645.

HOWARD, A. G. et al. Mobilenets: Efficient convolutional neural networks for mobile vision applications. arXiv preprint arXiv:1704.04861, 2017.

JUNIOR, F. A. C.; BORGES-ANDRADE, J. E. Uso do conceito de aprendizagem em estudos relacionados ao trabalho e organizações. Paidéia (Ribeirão Preto), SciELO Brasil, v. 18, p. 221–234, 2008.

KINGMA, D. P.; BA, J. Adam: A method for stochastic optimization. arXiv preprint arXiv:1412.6980, 2014.

LECUN, Y. et al. Backpropagation applied to handwritten zip code recognition. Neural computation, MIT Press, v. 1, n. 4, p. 541–551, 1989.

MARCOVALDI, M. A.; MARCOVALDI, G. G. dei. Marine turtles of brazil: the history and structure of projeto tamar-ibama. Elsevier, p. 35–41, 1999.

MELLO, A. C. Deteccão de desbalanceamento de massa no rotor de turbinas e ólicas utilizando algoritmos de aprendizado profundo. Universidade Federal de Santa Maria, 2022.

NAIR, V.; HINTON, G. E. Rectified linear units improve restricted boltzmann machines. In: Proceedings of the 27th International Conference on International Conference on Machine Learning. Madison, WI, USA: Omnipress, 2010. (ICML'10), p. 807–814. ISBN 9781605589077.

OLIVEIRA, M. C.; PONTE, V. M. R.; BARBOSA, J. V. B. Metodologias de pesquisa adotadas nos estudos sobre balanced scorecard. In: Anais do Congresso Brasileiro de Custos-ABC. [S.l.: s.n.], 2006.

OLIVEIRA, P. D. S. d. Uso de aprendizagem de máquina e redes neurais convolucionais profundas para a classificacão de áreas queimadas em imagens de alta resolucão espacial. 2019.

PEDREGOSA, F. et al. Scikit-learn: Machine learning in Python. Journal of Machine Learning Research, v. 12, p. 2825–2830, 2011.

RANZATO, M. et al. Unsupervised learning of invariant feature hierarchies with applications to object recognition. In: 2007 IEEE Conference on Computer Vision and Pattern Recognition. [S.l.: s.n.], 2007. p. 1–8.

REMUS, J. C. Uso de redes neurais de convoluc ão para classificacão de anomalias em arames metálicos a partir de imagens de inspecão por partícula magnética. 2023.

RODRIGUES, G. A. Reconhecimento de emoc ões utilizando redes neurais convolucionais para auxiliar no tratamento de crianc¸as com autismo. 2020.

ROSAS, C. L. G. Análise da morfometria dos agregados do solo utilizando imagens digitais por meio de redes neurais. Universidade Estadual Paulista (Unesp), 2021.

RUBACK, L.; AVILA, S.; CANTERO, L. Vieses no aprendizado de máquina e suas implicac oes sociais: Um estudo de caso no reconhecimento facial. In: SBC. Anais do II Workshop sobre as Implicacões da Computacão na Sociedade. [S.l.], 2021. p. 90-101.

SZEGEDY, C. et al. Rethinking the Inception Architecture for Computer Vision. 2015.